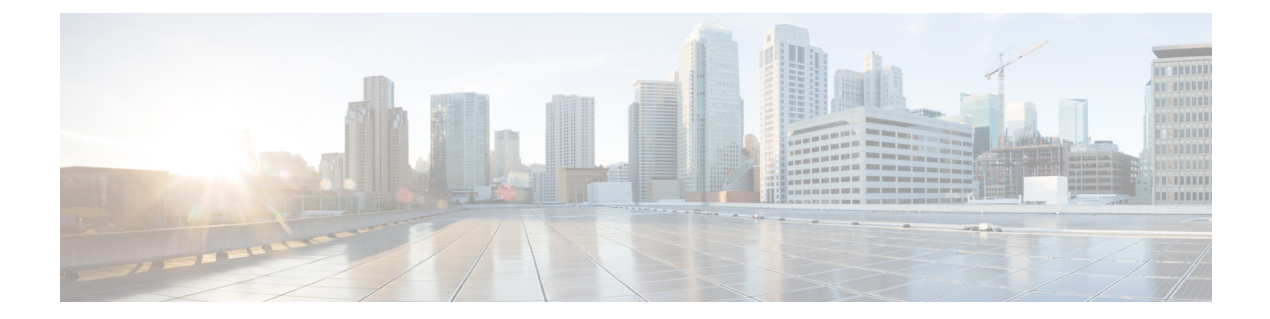

# **Show Commands**

• show [catena,](#page-1-0) page 2

 $\mathbf{I}$ 

• show [running-config](#page-2-0) catena, page 3

T

## <span id="page-1-0"></span>**show catena**

To display the status and configuration of a specified Catena instance, use the **show catena** command.

**show catena** *instance-name* **brief**

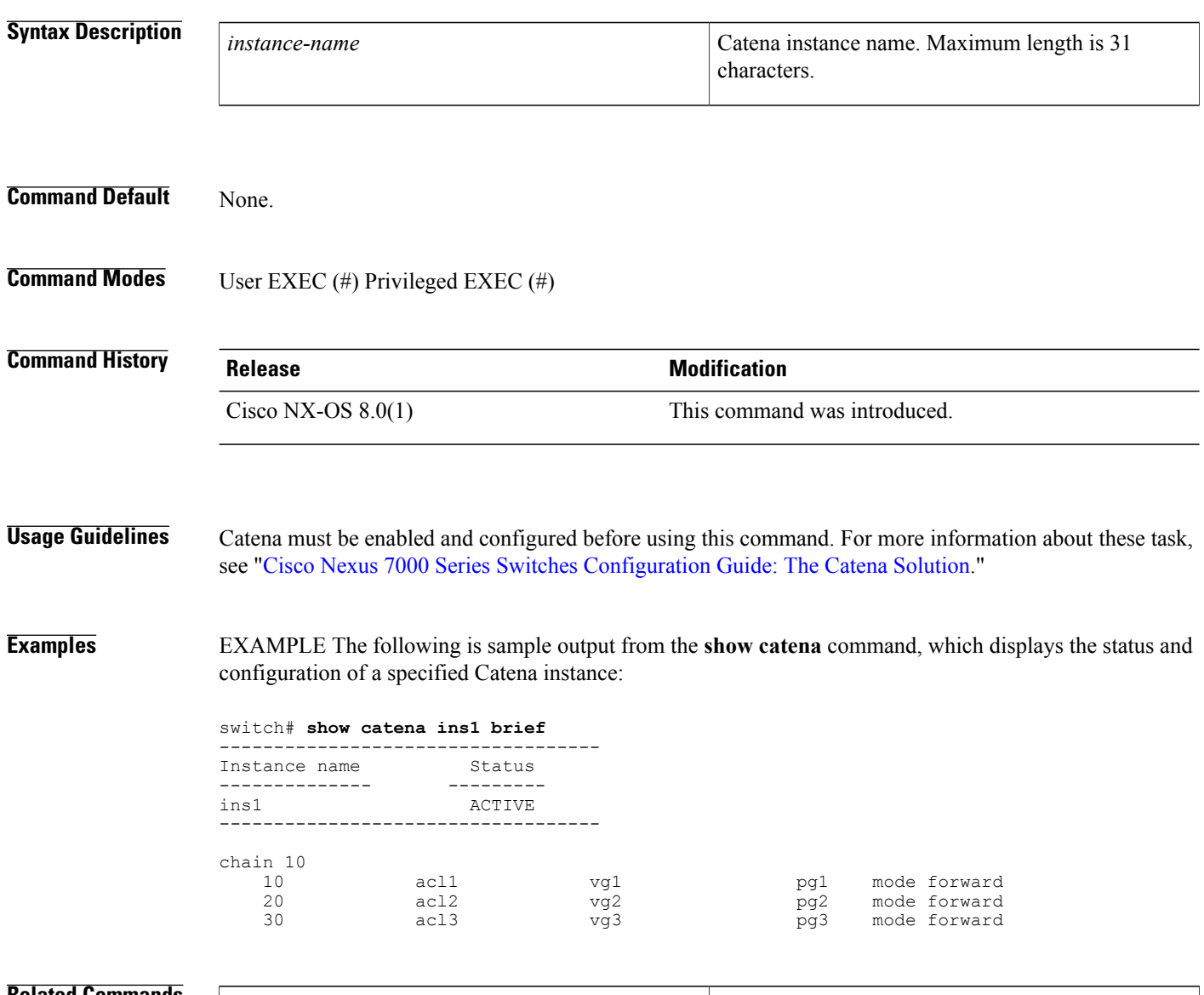

#### **Related Commands**

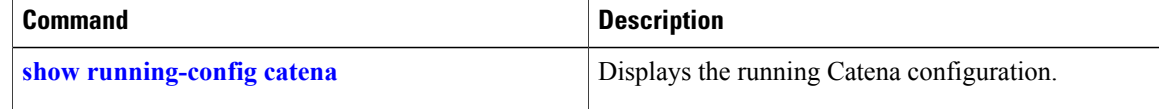

### <span id="page-2-0"></span>**show running-config catena**

To display the running Catena configuration, use the **show running-config catena** command.

**show running-config catena**

- **Syntax Description** This command has no arguments or keywords.
- **Command Default** None.

**Command Modes** User EXEC (#) Privileged EXEC (#)

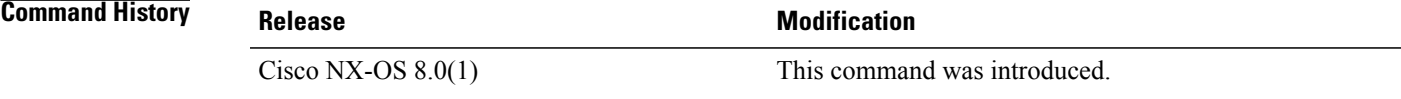

### **Usage Guidelines** Catena must be enabled and configured before using this command. For more information about these task, see "Cisco Nexus 7000 Series Switches [Configuration](http://www.cisco.com/c/en/us/td/docs/switches/datacenter/nexus7000/sw/catena/config/cisco_nexus7000_catena_config_guide_8x.html) Guide: The Catena Solution."

**Examples** EXAMPLE The following is sample output from the **show running-config catena** command, which displays the running Catena configuration in transparent mode:

switch# **show running-config catena**

catena vlan-group vg1 vlan 10 catena vlan-group vg2 vlan 20 catena vlan-group vg3 vlan 30 catena port-group pg1 interface Eth9/1 catena port-group pg2 interface Eth9/2 catena port-group pg3 interface Eth9/3 catena ins1 chain 10 10 access-list acl11 vlan-group vg1 egress-port-group pg1 mode forward 20 access-list acl12 vlan-group vg2 egress-port-group pg2 mode forward 30 access-list acl13 vlan-group vg3 egress-port-group pg3 mode forward

no shutdown

ι

EXAMPLE The following is sample output from the **show running-config catena** command, which displays the running Catena configuration in routed mode:

```
switch# show running-config catena
catena device-group s-dg-1
  node ip 1.1.1.1
 probe icmp
catena device-group s-dg-2
  node ip 2.1.1.1
  probe icmp
catena port-group pg1
 interface Eth9/1
catena port-group pg2
  interface Eth9/2
catena port-group pg3
  interface Eth9/3
catena ins2
  chain 20
    30 access-list acl11 ingress-port-group pg1 egress-device-group s-dg-1 mode forward
    40 access-list acl12 ingress-port-group pg2 egress-device-group s-dg-2 mode forward
 no shutdown
```
#### **Related Commands**

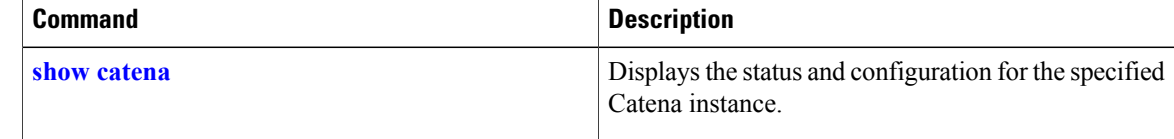